**化的比例-**

**一、如何能实时查到某股票的股东数和大股东的持股情况????**

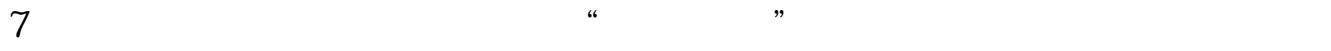

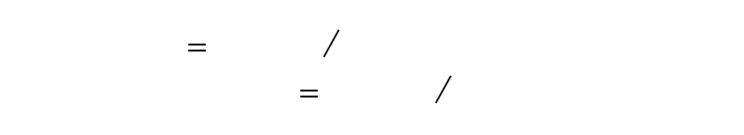

在可流通的股票中,按市场属性的不同可分为A股、B股、法人股和境外上市股,

Q NET

1992 10

 $F10$ 

两个股票分析软件了.

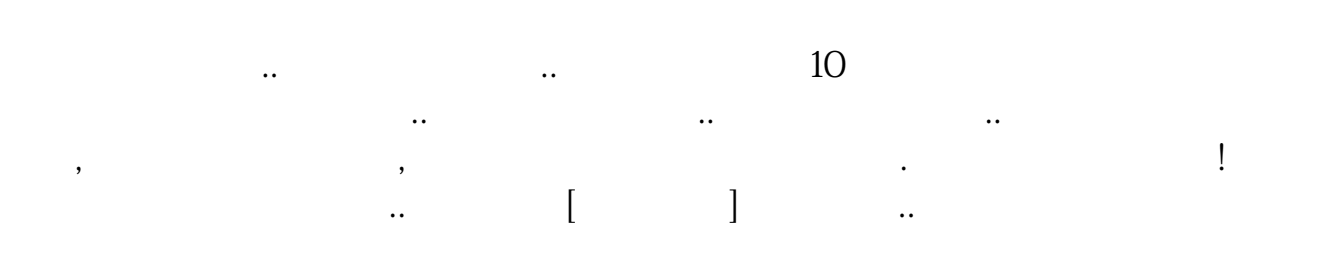

 $\mathcal{L}(\mathcal{L})$ 

然也包括你说的最简单的查持股人数啦.我觉的很好用,我使用这两个软件已很长

 $STA$ 

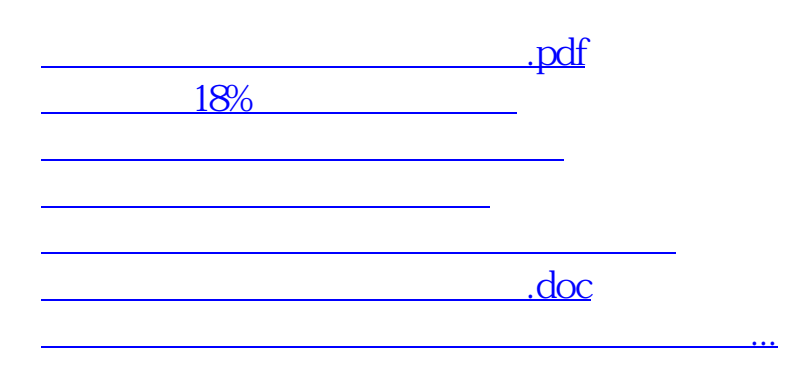

<https://www.gupiaozhishiba.com/book/41600172.html>